# **Календарный учебный график дополнительной общеобразовательной программы SMART 10+: Программирование в Майнкрафт, мобильные приложения и 3D технологии**

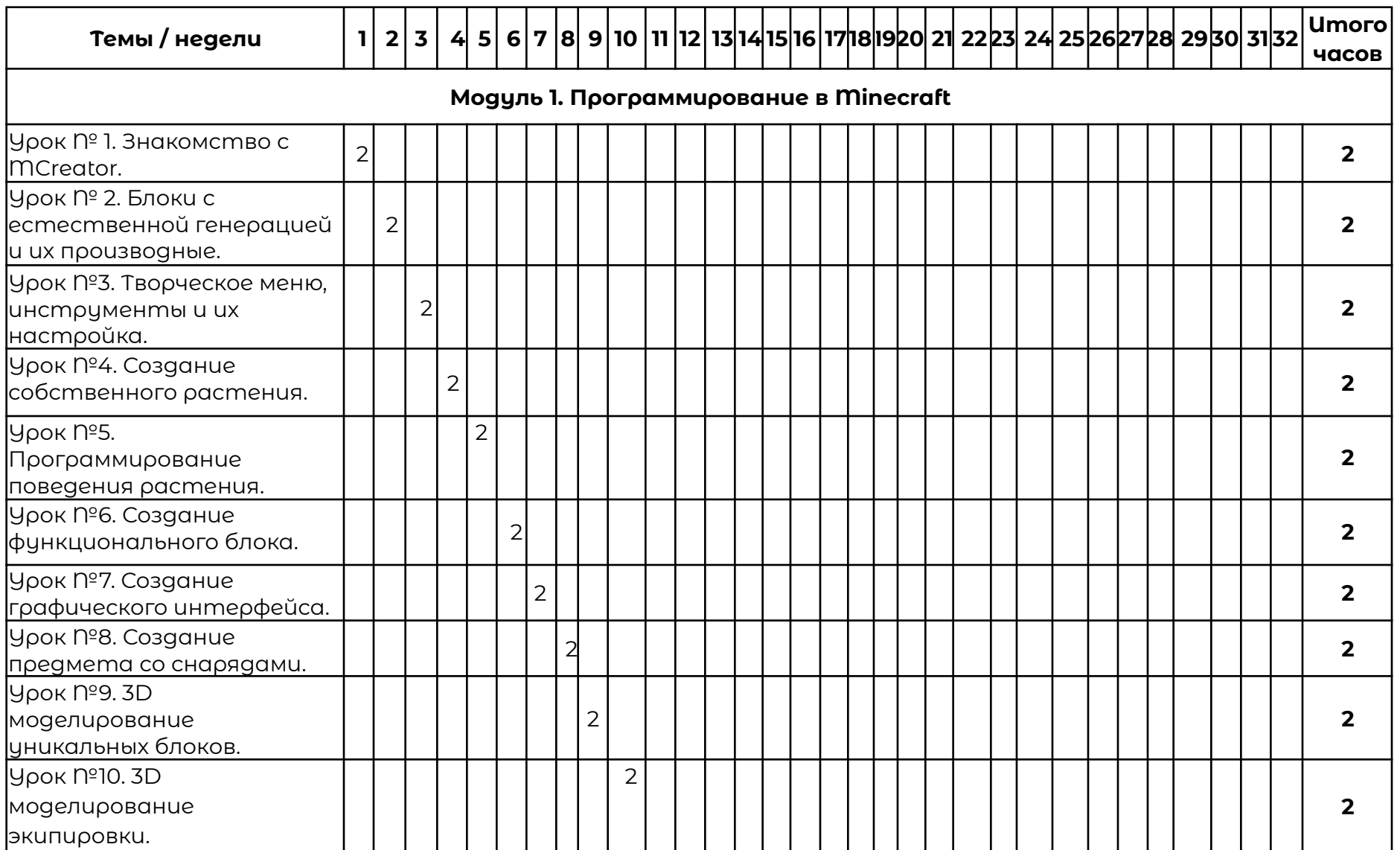

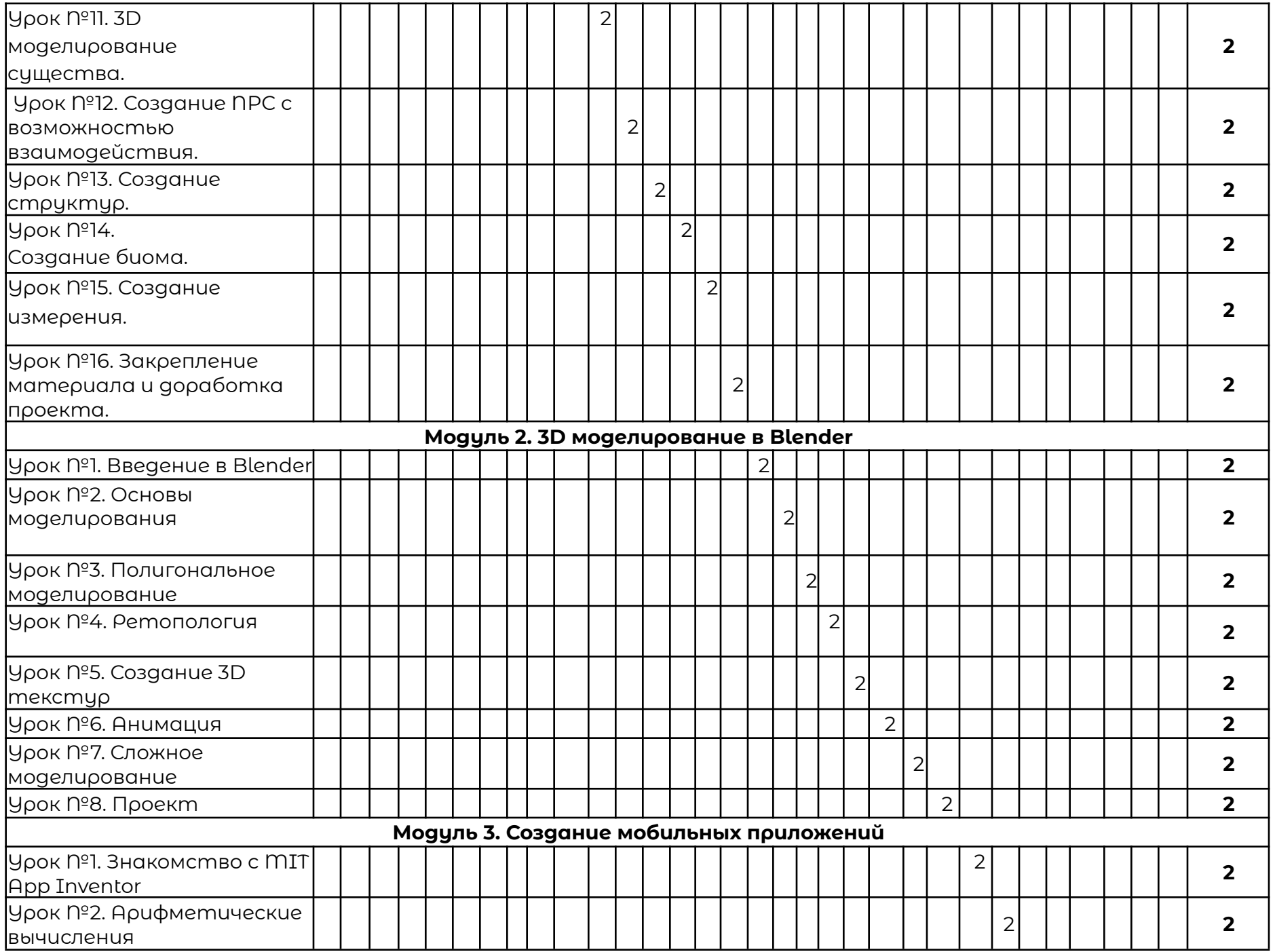

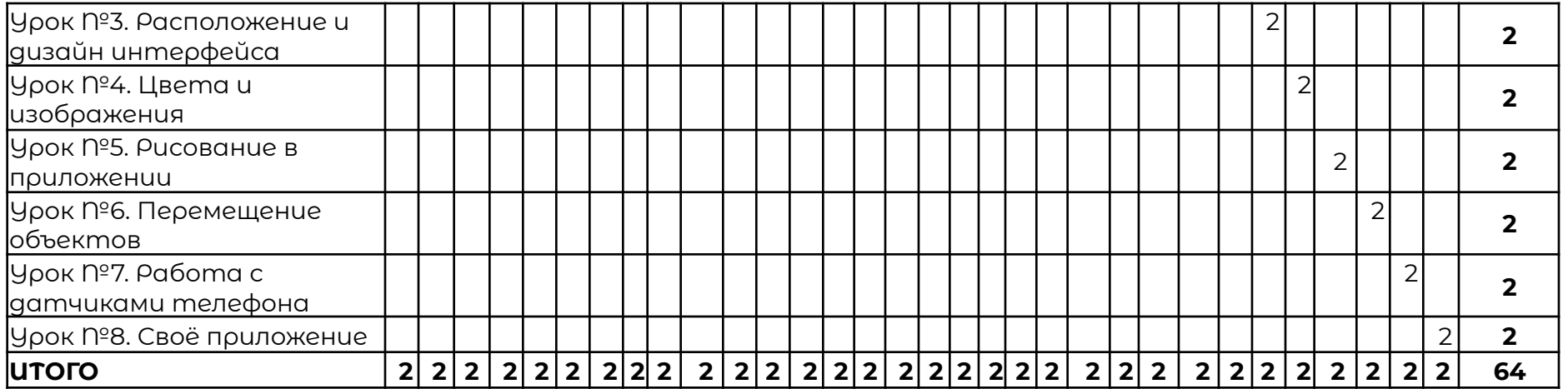

# **Рабочая программа**

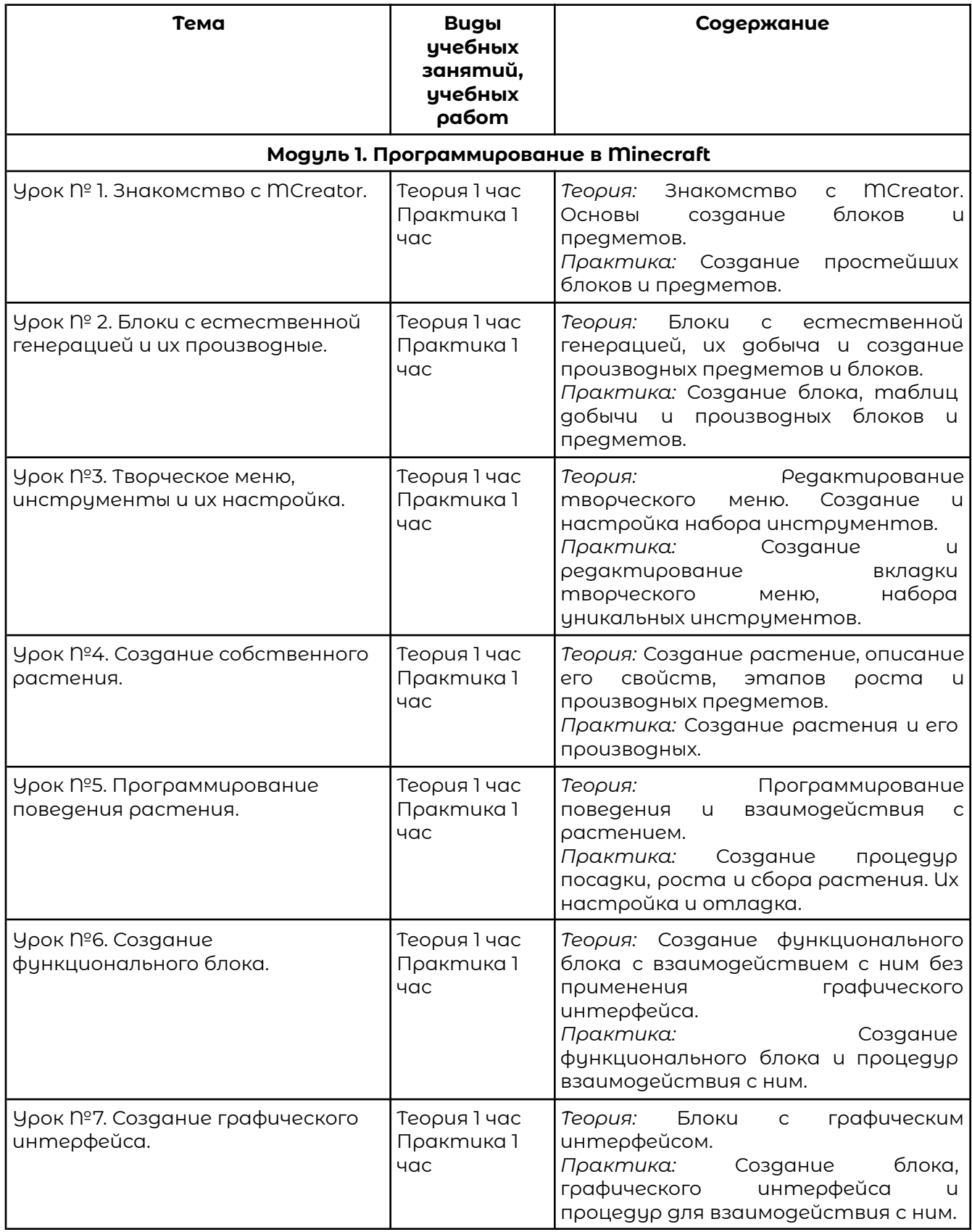

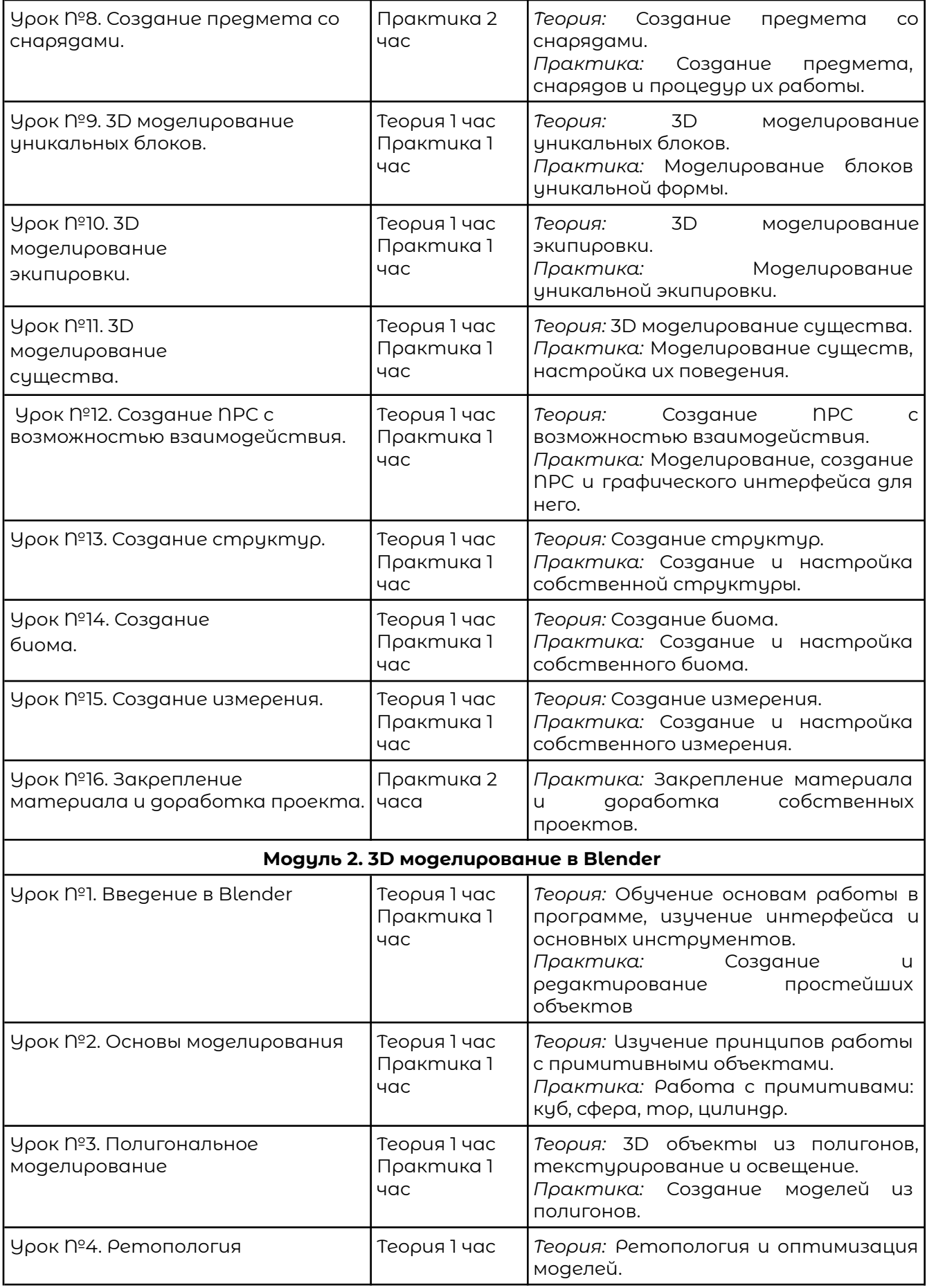

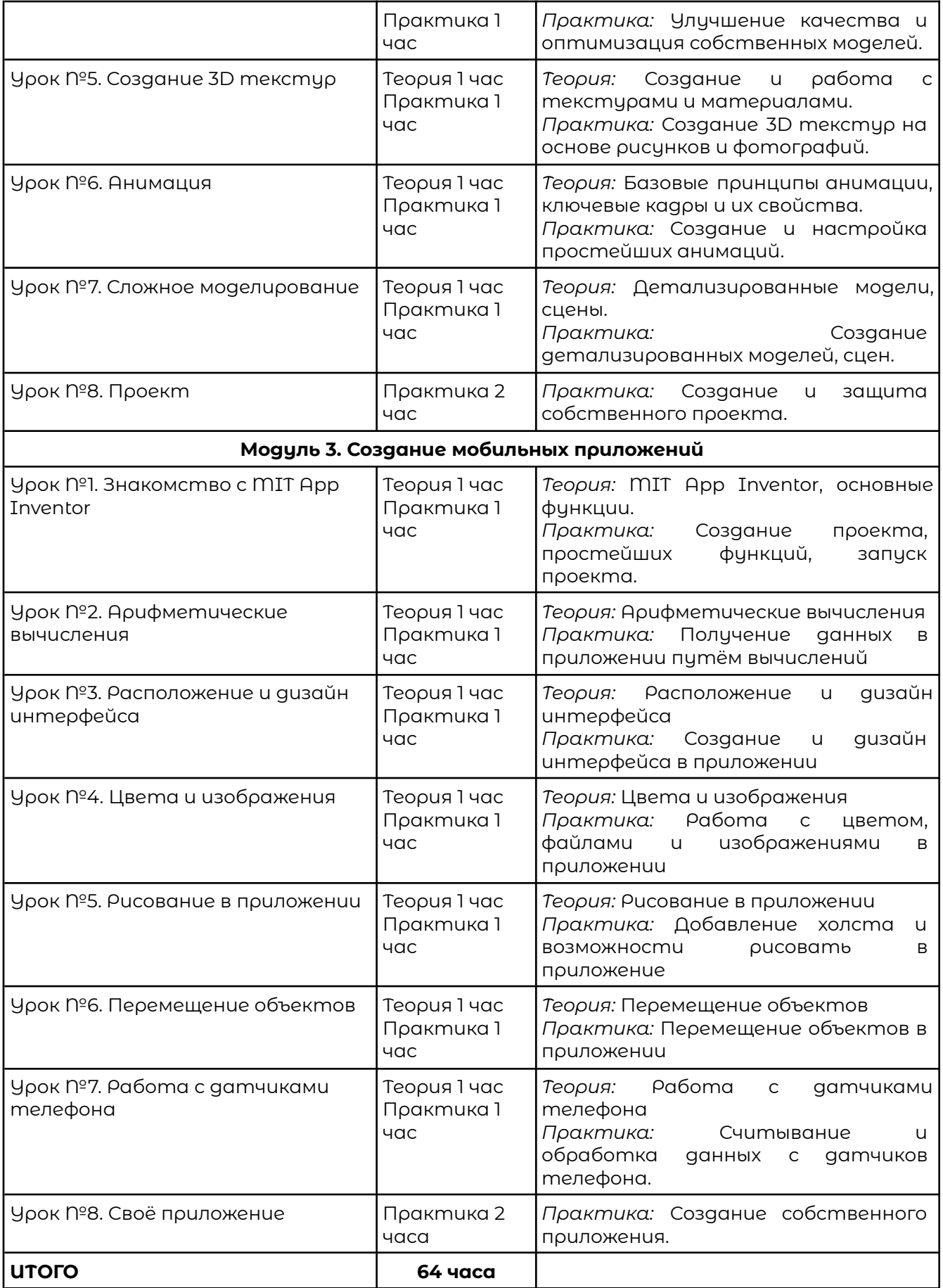

### **Раздел 5. Оценочные материалы**

Реализация программы предусматривает текущий контроль, промежуточную аттестацию обучающихся.

Текущий контроль проводится в течение освоения каждого из модулей программы. Текущий контроль включает следующие формы: наблюдение, результаты практических работ.

Промежуточный контроль: по итогам изучения каждого модуля обучающиеся защищают итоговый проект. Результаты оцениваются по системе зачтено/не зачтено.

## **Раздел 6. Учебно-методические материалы**

#### **6.1 Список литературы**

- 1. Хэсс, Ф. Практическое пособие Blender 3.0 для любителей и профессионалов. Моделинг, анимация, VFX, видеомонтаж / Ф. Хэсс. - М.: Солон-Пресс, 2022. - 300 с.
- 2. Серова, М. Учебник-самоучитель по графическому редактору Blender 3D. Моделирование, дизайн / М. Серова. - М.: Солон-Пресс, 2021. - 272 с.
- 3. Лисяк, В.В. Основы компьютерной графики: 3D-моделирование и 3D-печать. Учебное пособие / В.В. Лисяк. - Ростов-на-Дону: ФГАОУВО Южный Федеральный Университет, 2021. - 109 с.
- 4. Кириллова, К. Анатомия для 3D-художников. Курс для разработчиков персонажей компьютерной графики / К. Кириллова. - М.: Бомбора, 2022. - 288 с.
- 5. Пьянзина И.Н. ПРОГРАММИРУЕМ С МIT APP INVENTOR 2. Информатика в школе. 2018;(3):19-22.

### **6.2 Материально-техническая и ресурсная база**

- 1. Учебная аудитория на 10 человек.
- 2. Компьютеры по количеству учащихся и для преподавателя. Требование к компьютеру:

Процессор Intel Core i3, Оперативная память минимум — 4 ГБ, Общий объём жестких дисков (HDD):500 ГБ, Операционная система: Windows

- 3. Проектор для демонстрации слайдов. Требования к проектору Разрешение минимум — 1024×768, Соотношение сторон — 4:3, Контрастность минимум — 13000:1, Наличие разъема HDMI
- 4. Выделенная линия интернет 10 Мбит/сек.
- 5. Должна быть установлена программы MCreator (Скачать MCreator можно с официального сайта https://mcreator.net/), Blockbench (Скачать Blockbench можно с официального сайта https://mcreator.net/) и Blender (Скачать Blender можно с официального сайта https://www.blender.org/).